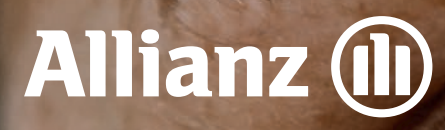

Checkliste zur Beantragung und Einführung der betrieblichen Krankenversicherung

> Für Firmenkunden mit 5 bis 9 Mitarbeiter:innen

# Allgemeine Hinweise zum Abschluss einer bKV

Wir empfehlen, dass vor Beantragung des Gruppenvertrags alle wichtigen übergreifenden Themen zur betrieblichen Krankenversicherung mit dem Firmenkunden geklärt sind.

Dazu zählen z.B.:

# **1. Arbeitsrecht**

Besteht eine arbeitsrechtliche Regelung zur Klärung der Rechte und Pflichten aller Beteiligten oder soll eine Regelung geschlossen werden (z.B. in Form einer Betriebsvereinbarung oder Versorgungsordnung)?

## **2. Versteuerung**

Wie soll die bKV versteuert werden?

# **3. Lohnbuchhaltung**

Soll die bKV innerhalb oder außerhalb der Entgeltabrechnung der Mitarbeitenden geführt werden?

### **4. Datenschutz**

Ist die Weitergabe der Mitarbeiterdaten durch den Arbeitgeber rechtlich geregelt (z.B. im Rahmen des Arbeitsvertrags oder an anderer Stelle)?

Detaillierte Informationen zu diesen Punkten finden Sie auch im **[Maklerportal](https://makler.allianz.de/kranken/firmen/fachinfo/recht---gesetze.html)** oder dem **["Handbuch Steuern und Arbeitsrecht"](https://goa-cdeportale.allianz.de/MMK/--0/MMK--0046Z0.pdf.open.pdf)**.

# Anleitung zur Checkliste

# **I. Angaben zum Vermittler und Vertrag**

Füllen Sie auf der nachfolgenden Seite die erforderlichen Angaben aus.

### **II. Maßnahmenplanung zur Mitarbeiterkommunikation**

Wählen Sie gemeinsam mit Ihrem Firmenkunden die gewünschten Kommunikationsmaßnahmen aus.

**III. Versenden** Sie im Nachgang das PDF inklusive möglicher Anlagen mit der sich öffnenden E-Mail. Klicken Sie hierzu einfach auf den Senden-Button am Ende des PDFs.

Bitte beachten Sie, dass der neue Gruppenversicherungsvertrag für Kleinstkollektive nur in Verbindung mit dem Dokument Gruppenversicherungsvertrag beantragt werden kann.

# Angaben zum Vermittler

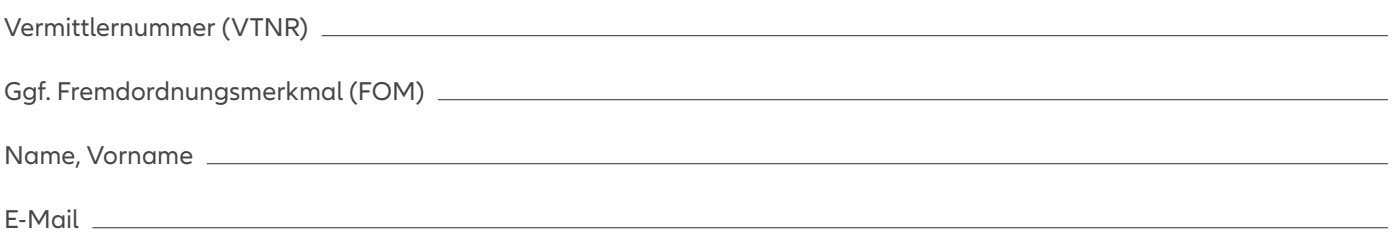

### Reichen Sie über einen Pool ein? ◯ Ja <mark>□ Ja □ Nein</mark>

Wenn ja, geben Sie bitte den Namen des Pools und Ihre Anschrift in das Freitextfeld ein.

# Allgemeine Angaben zum Vertrag

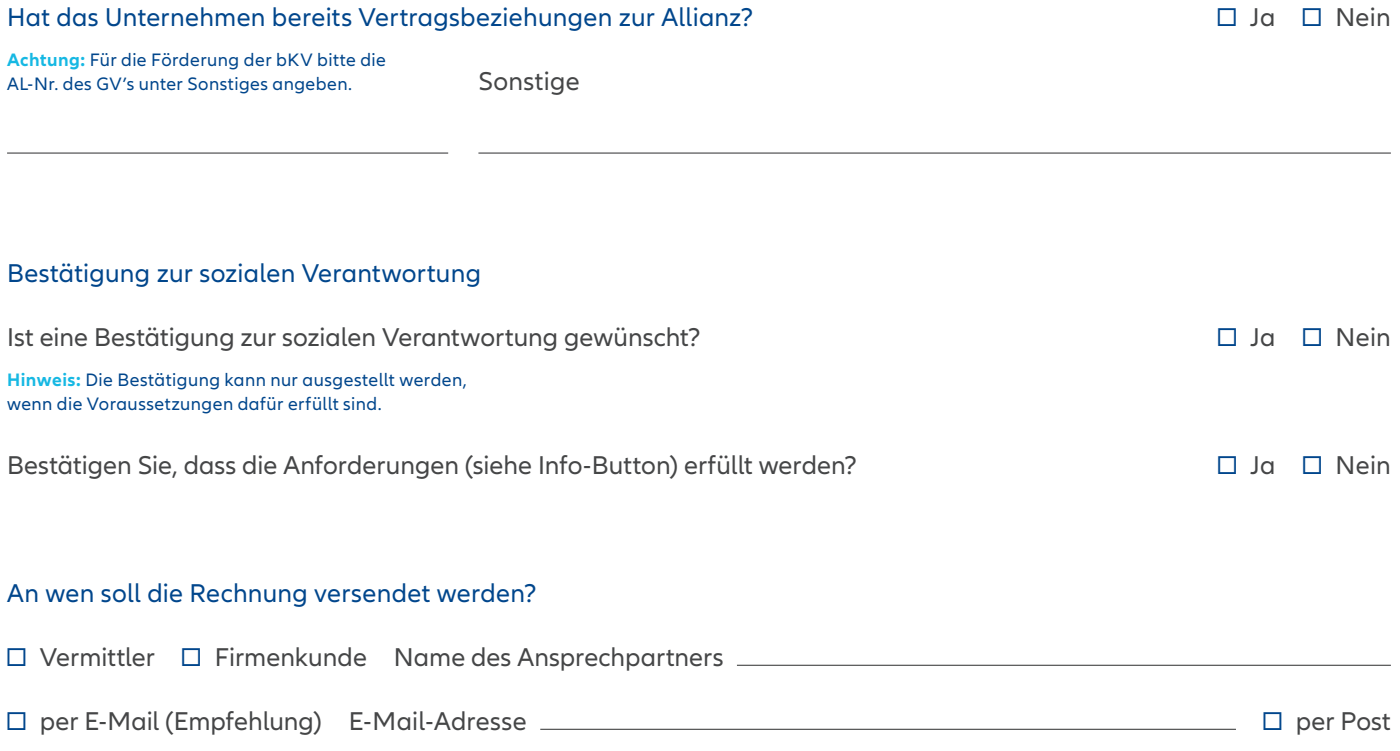

### Soll FirmenOnline genutzt werden? ☐ Ja ☐ Nein

#### Checkliste für FirmenOnline

Zur Freischaltung in FirmenOnline befolgen Sie einfach folgende Schritte:

- 1. Daten erfassen: Liegen Ihnen alle notwendigen Informationen für den Freischaltungsantrag vor? Eine genaue Auflistung und Erfassungshilfe erhalten Sie mit dieser **→ [FirmenOnline Checkliste.](https://goa-eportale.allianz.de/OL0/540/OL0540067Z0.pdf.open.pdf)**
- 2. Freischaltung beantragen: Zur digitalen Erfassung des Freischaltungsantrags in FirmenOnline gehen Sie auf **→ <https://www.firmenonline.de/freischaltung-firmenadmin.html>** und füllen Sie die Angaben aus.
- 3. Freischaltungsantrag unterschreiben: Am Ende des Ausfüllprozesses muss der Antrag von einer zeichnungsberechtigten Person unterschrieben werden.
- 4. Freischaltungsantrag versenden: Den unterschriebenen Antrag senden Sie dann per E-Mail an **→ [kontakt@firmenonline.de](mailto:kontakt%40firmenonline.de?subject=)** oder per Post an die im Freischaltungsantrag aufgedruckte Adresse. Daraufhin erhält der Nutzer die Zugangsdaten.

#### **II. MASSNAHMENPLANUNG ZUR MITARBEITERKOMMUNIKATION**

# Planung der Mitarbeiterkommunikation

Bitte beachten Sie, dass wir für die Erstellung der Unterlagen zur Mitarbeiterkommunikation ab Bereitstellung aller erforderlichen Unterlagen und vorliegender Freigabe ca. **3 Wochen** Vorlauf benötigen.

Kommunikation und Marketing

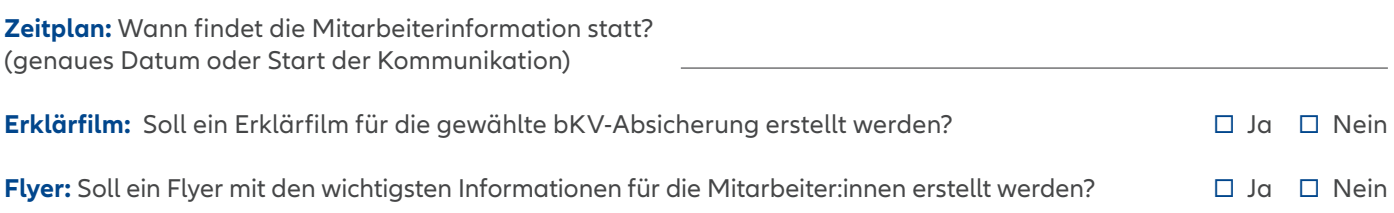

Beispiele für die aufgeführten Unterlagen zur Mitarbeiterkommunikation finden Sie **[→ hier](https://makler.allianz.de/kranken/firmen/digitales-bkv-management/bkv-cockpit.html)**

Rückseite

### Servicekartenbestellung

Ist eine Servicekarte für die Mitarbeiter:innen gewünscht? ☐ Ja ☐ Nein

#### Vorderseite

Meine betriebliche Krankenversicherung (bKV) gesund<sup>x</sup> – die Extraportion Gesundheit Medizinische Hotline 24/7\* \*in geeigneten Fällen<br>Über Allianz Gesundheits-App oder unter 08 00.4 74 01 31 Das Extra Ärztliche Video-Sprechstunde 24/7\*  $\textcircled{\scriptsize{\textsf{F}}}$ zu meiner bKV Terminbuchung über die Allianz Gesundheits-App Facharzt-Vermittlung  $\circledcirc$ Services für meine Über Allianz Gesundheits-App oder unter 08 00.4 74 01 31 Familie und mich  $\circledcirc$ Allianz gegen Schmerz Schnelle Hilfe auf www.allianzgegenschmerz.de z.B. bei Rücken-, Knie-, Hüft- und Schulterbeschwerden Zugangscode: bkvgegenschmerz Allianz Pflege Assistance 24/7  $\odot$ Mehr Informationen auf **gesundheitswelt.allianz.de/bkv** Über Allianz Gesundheits-App oder unter 08 00.4 74 01 35

#### Versanddresse für die Servicekarten und Flyer

Bemerkungen

**Allianz** (ii) **Sie haben noch Fragen? Wir sind da – persönlich, digital, zuverlässig!** Bei Leistungsfragen rufen Sie unsere Service-Hotline an: 08 00.5 89 33 96 Mo bis Fr 08:00–20:00 Uhr **Rechnungen einreichen?** Schnell, sicher, kostensparend und umweltyclebar Recyclebar freundlich – mit der Allianz Gesundheits-App! Alle Infos zur App: https://gesundheitswelt.allianz.de/bkv/bkv- gesundheits-app.html  $\mathcal{O}$ 

Haben Sie noch weitere Bemerkungen und/oder Wünsche? Tragen Sie diese bitte in das folgende Freitextfeld ein:

**III. SONSTIGES**